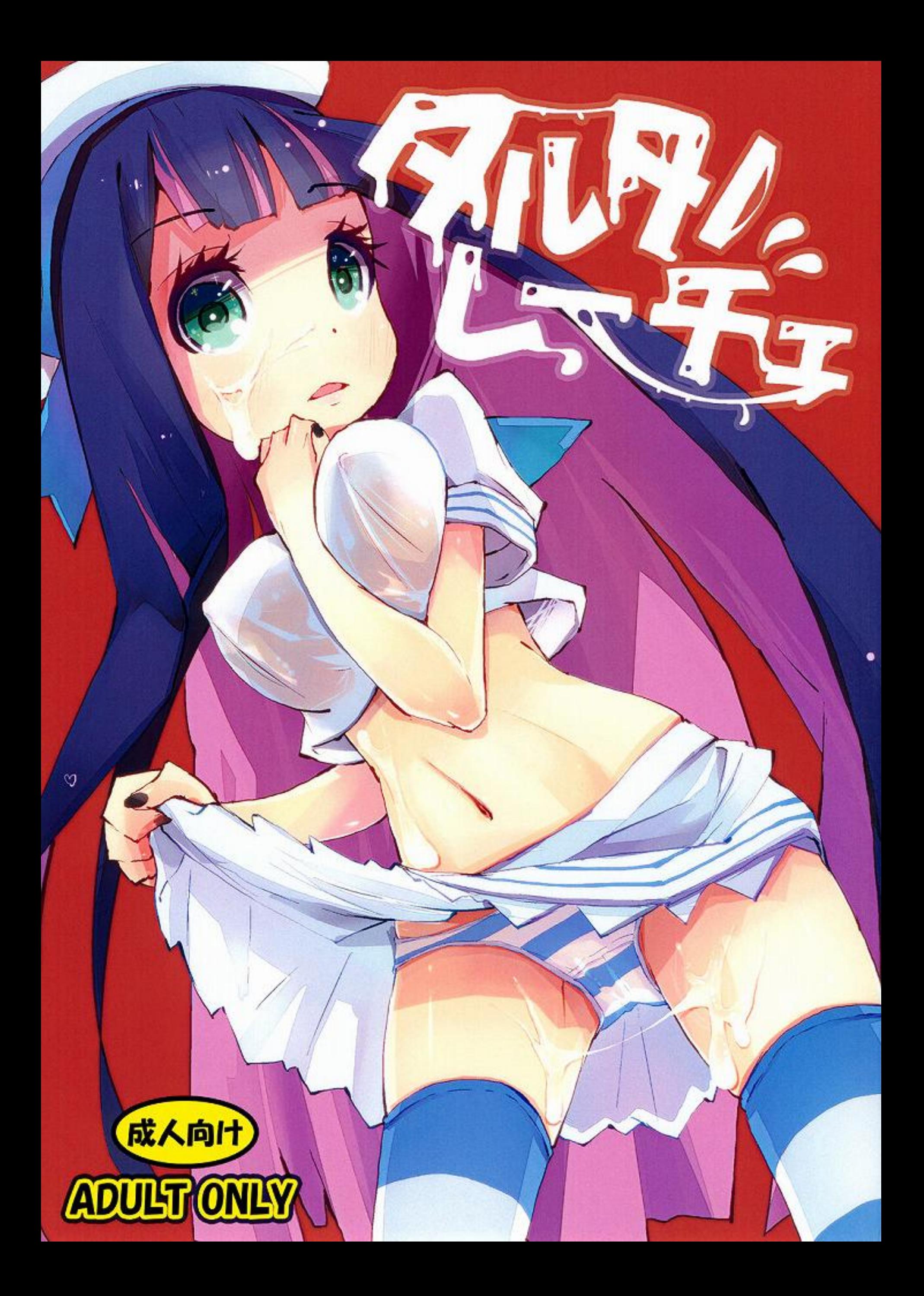

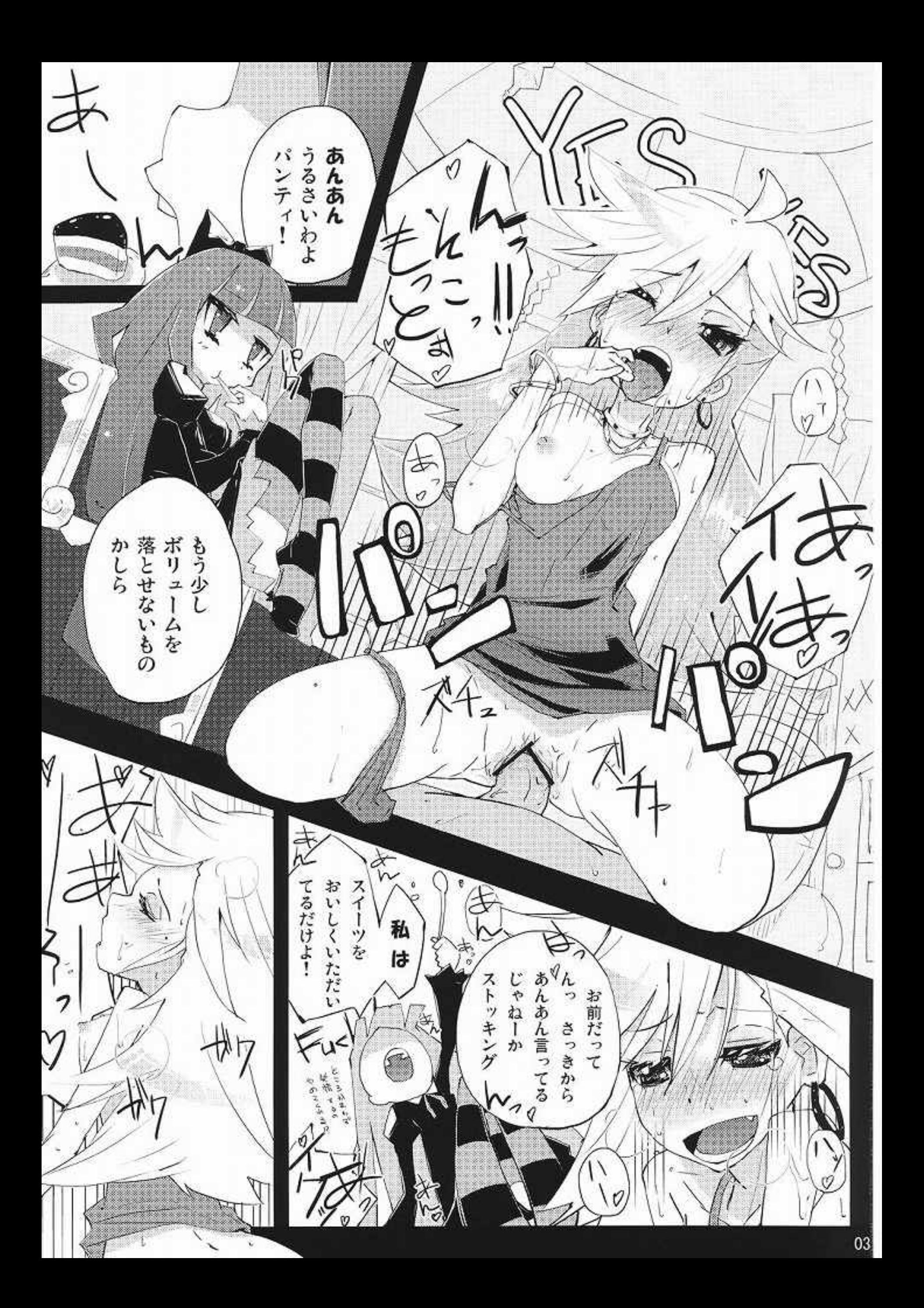

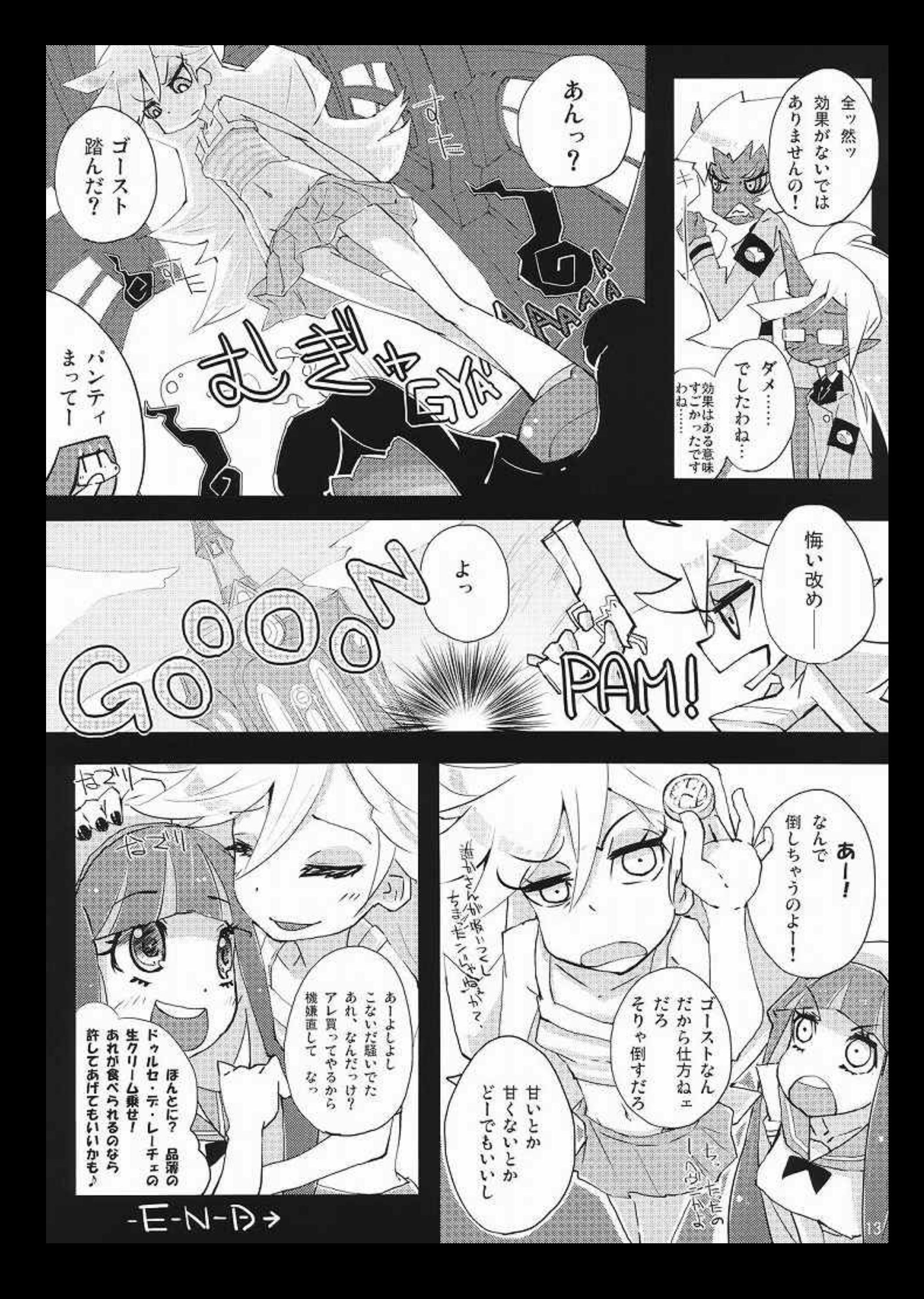

ショコラショコラ フーフーフフーフ

ほんとはサントラ聴きながら描きたかったの ですが、まだ出ませんでした。 コミケに向かうころは聴けるかなぁー

これくらいのページ数だと くじけずに描けそうな感じです ちょっと詰め込みすぎたかも。

みんな可愛いなぁ……!

タルタノレーチェ

ケット7 2010.12.31 コミッ

- 発行) 鳩小屋
- 駿河りぬ 著者)
- 印刷) **STARBOOKS**
- WEB) http://hato-sp.sakura.ne.jp/
- MAIL) htsp@hato-sp.sakura.ne.jp

⋇ 無断転載・複製、未成年の閲覧・所持を禁じます。

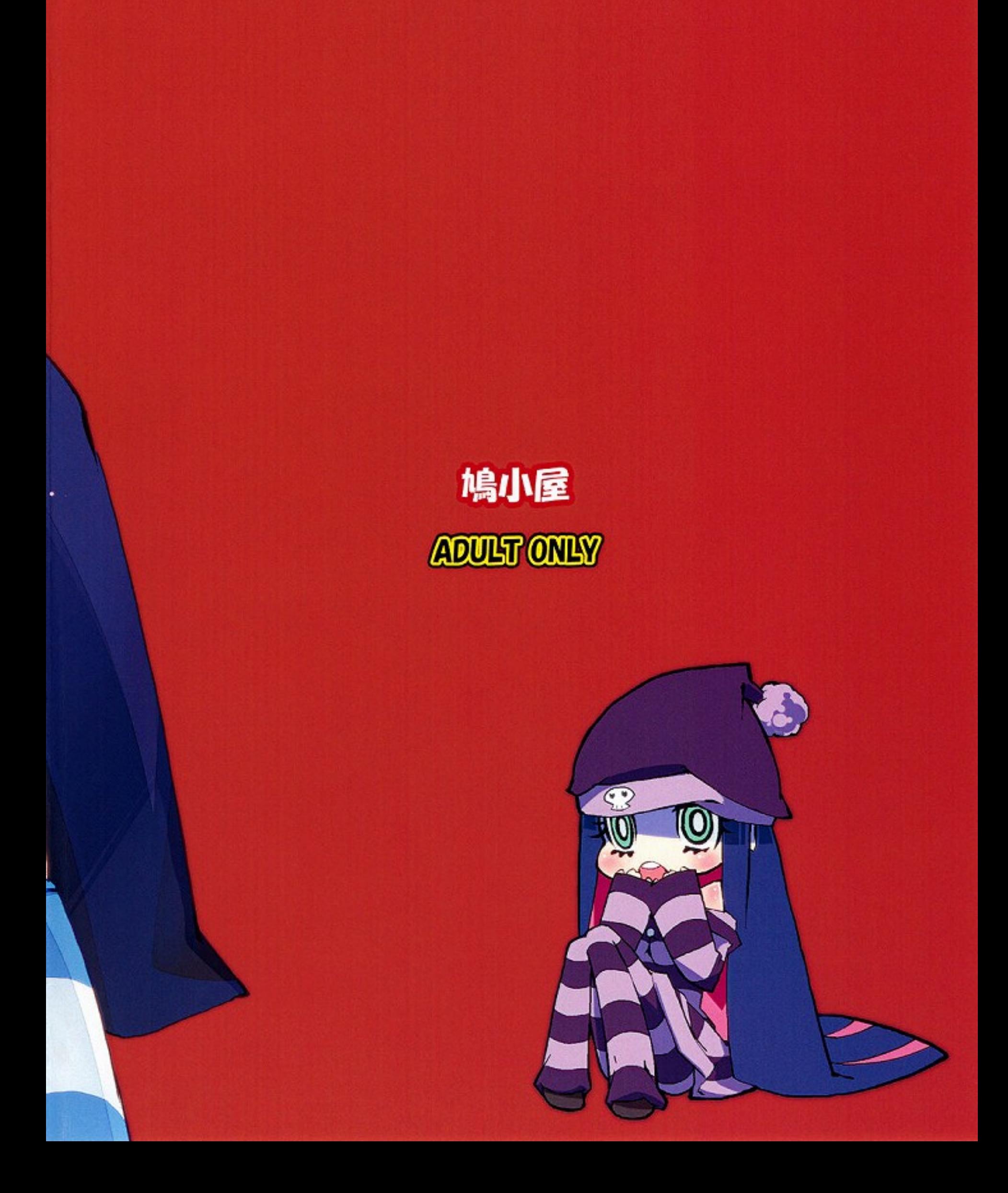

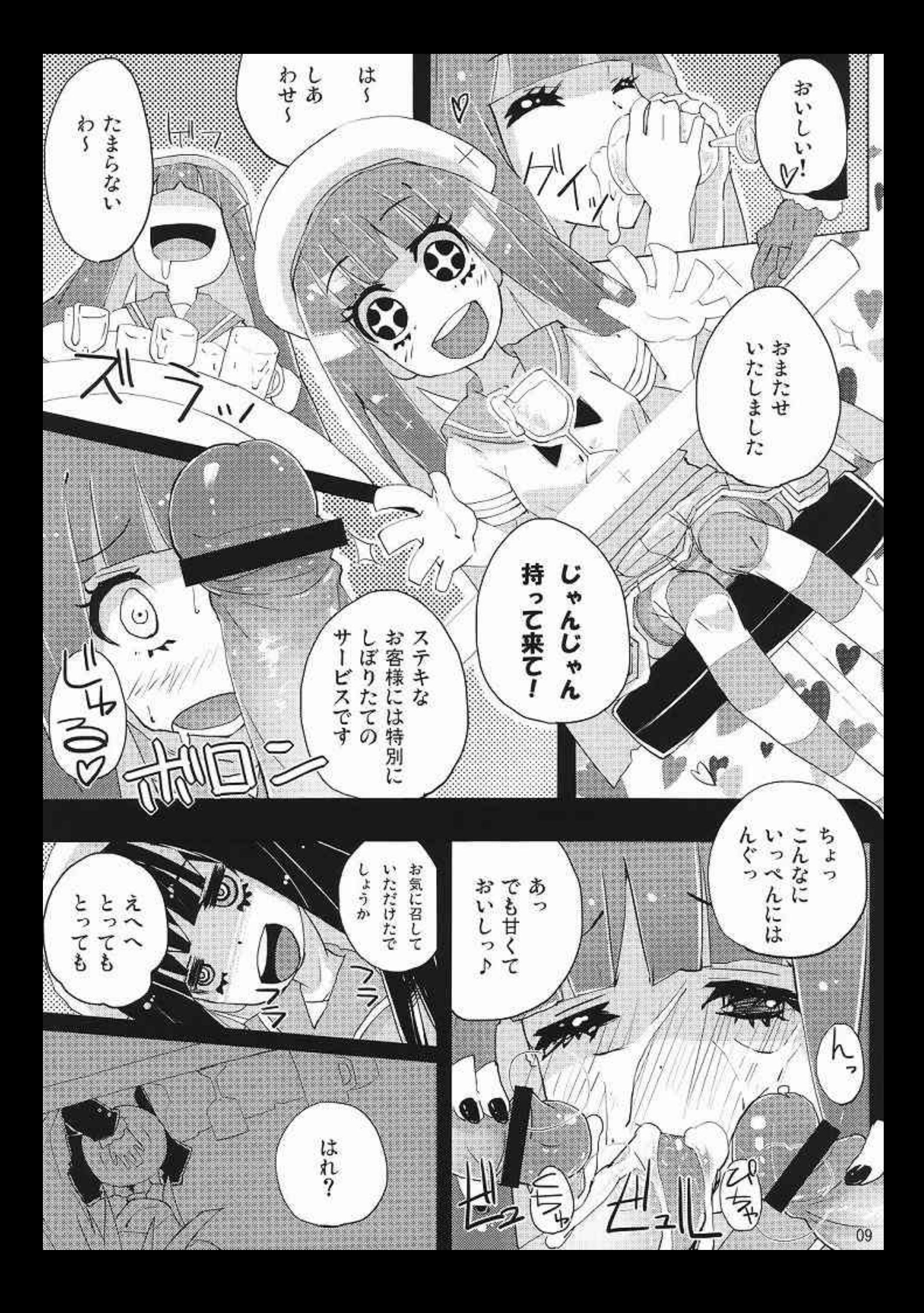

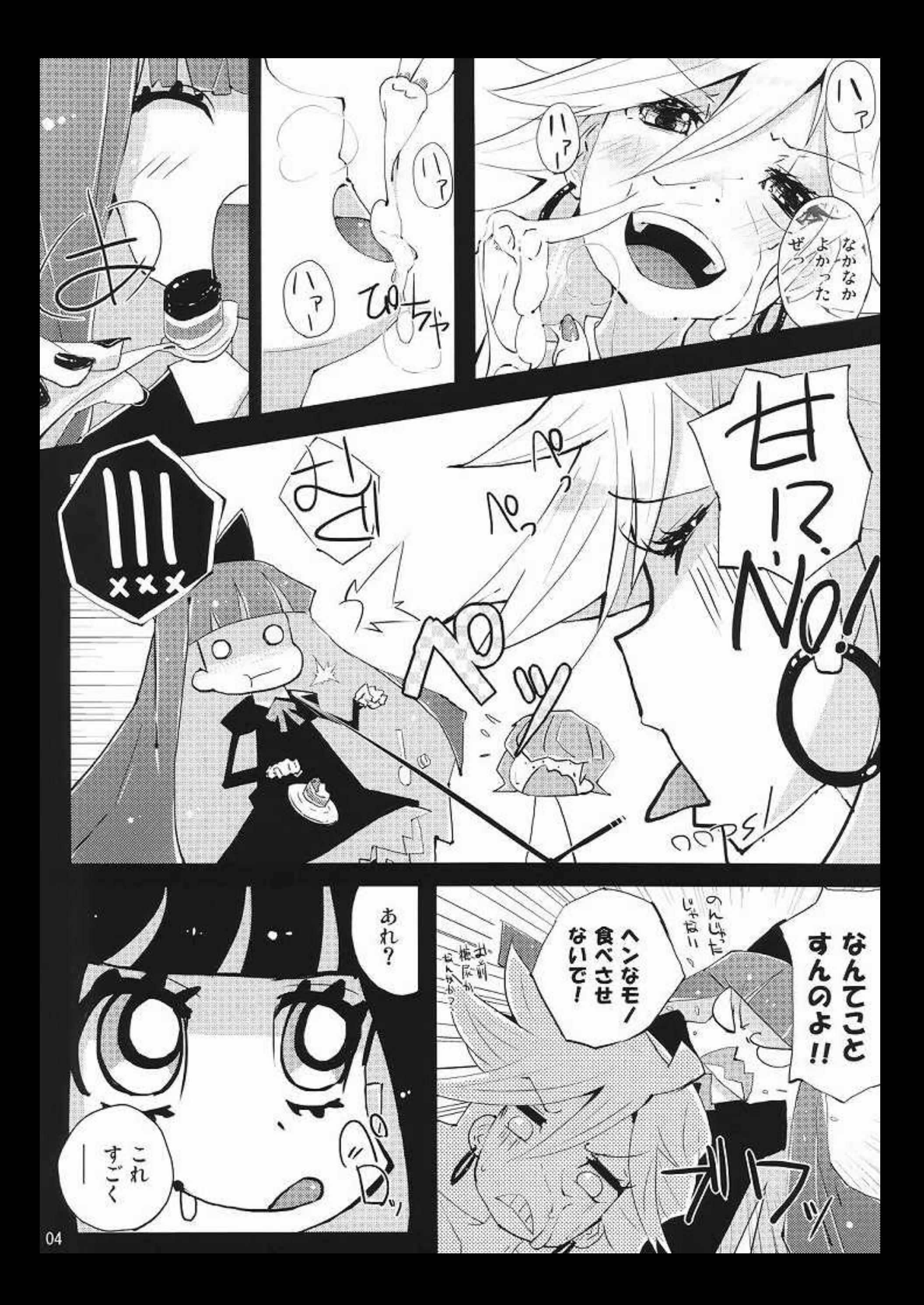

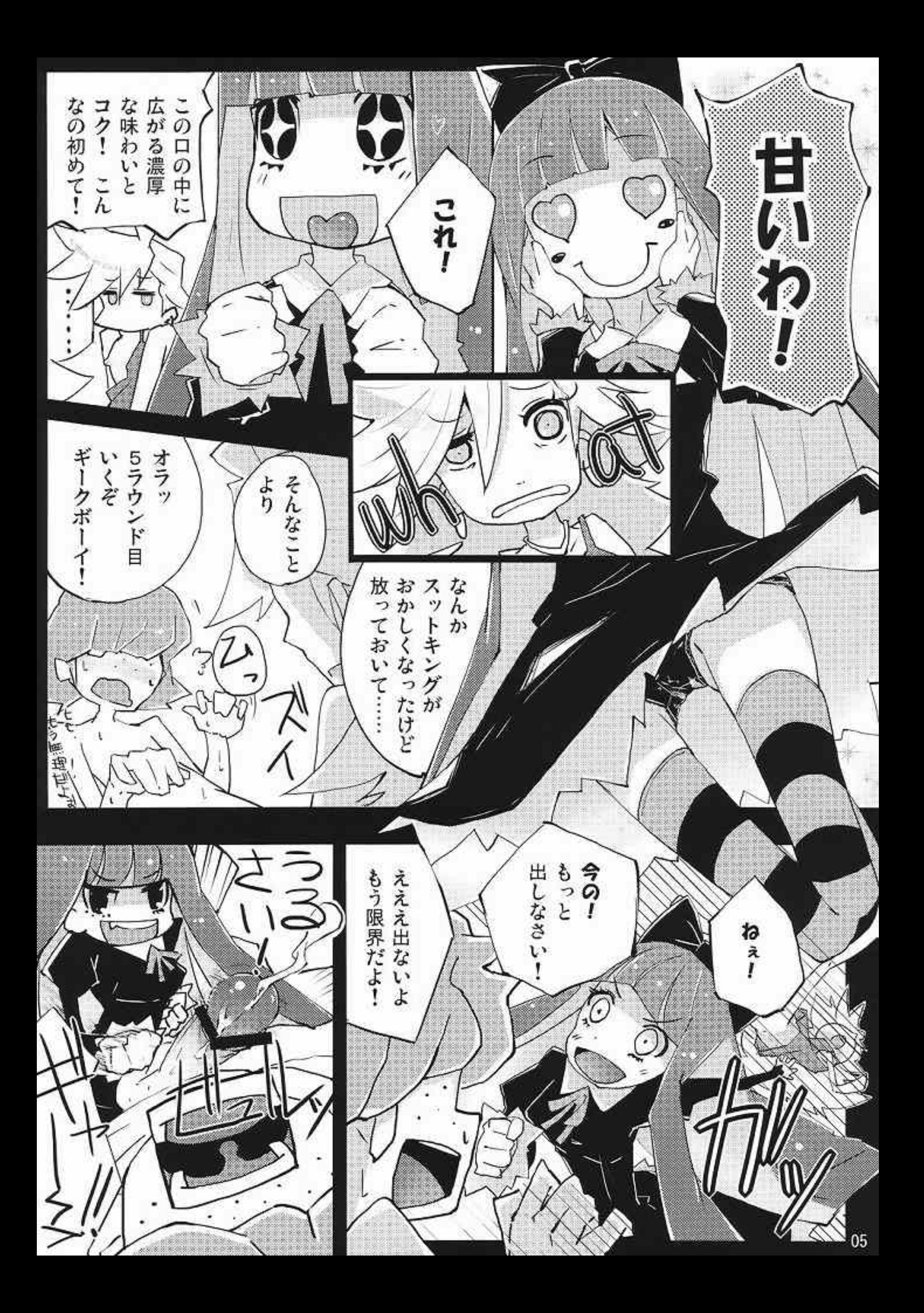

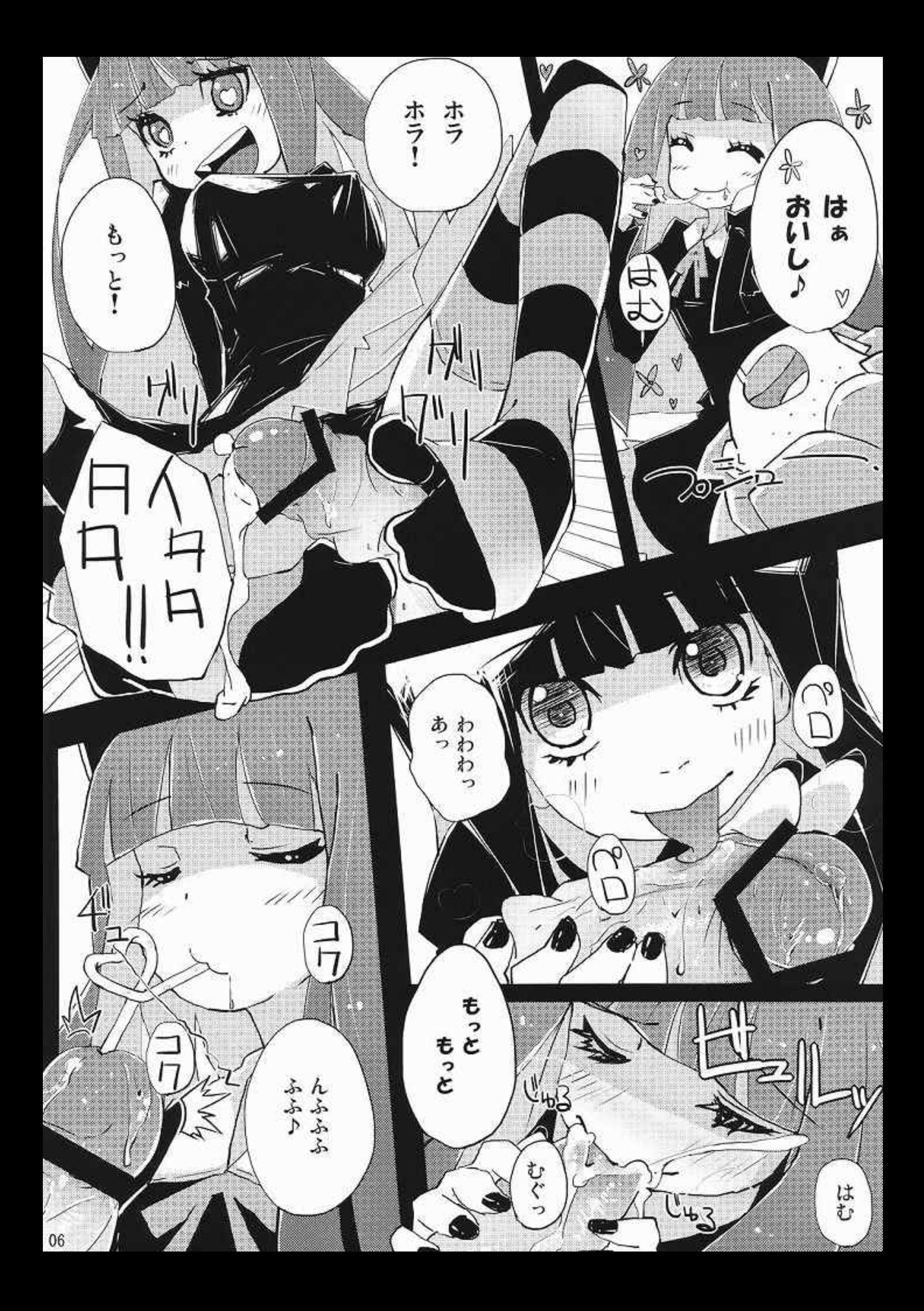

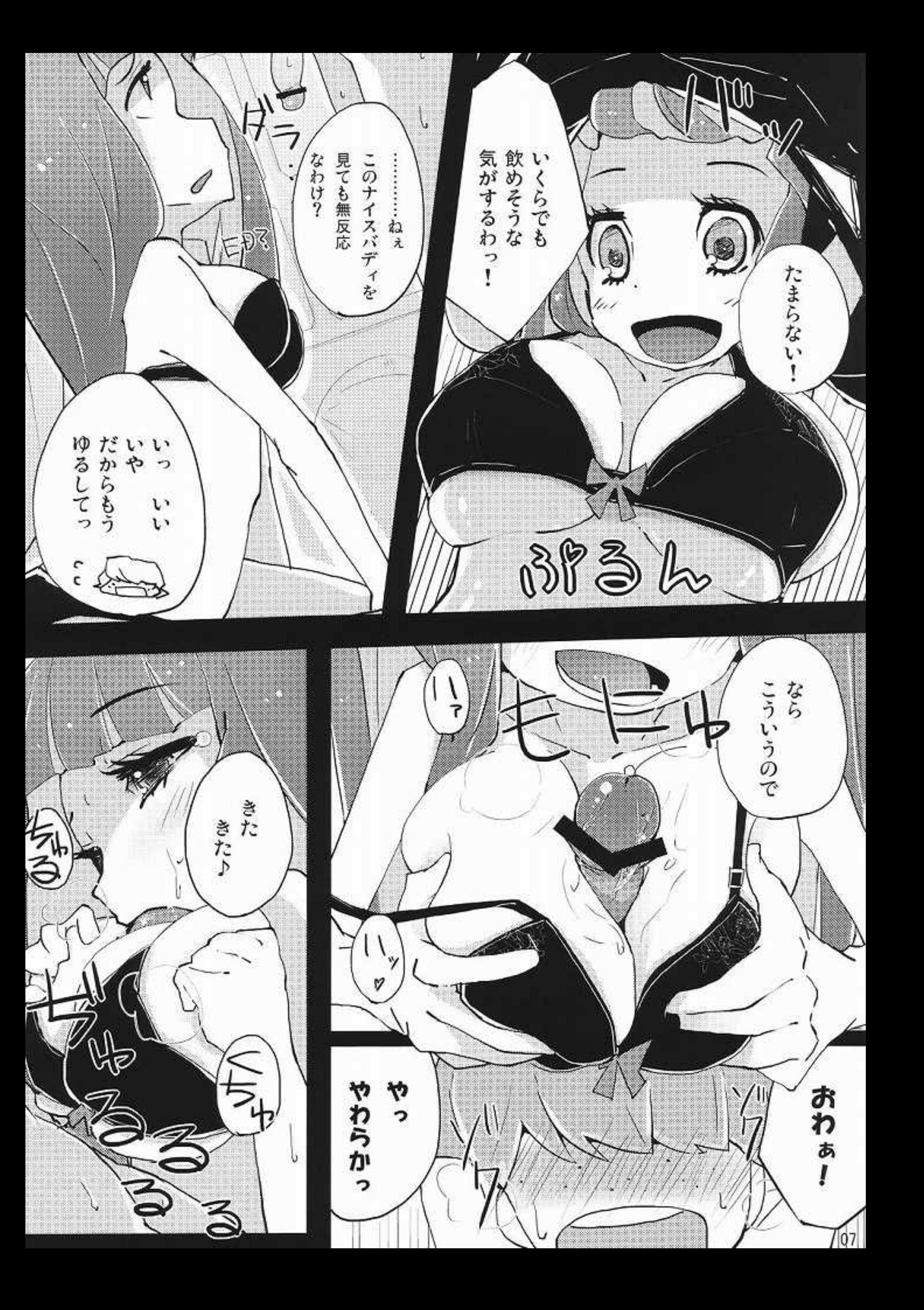

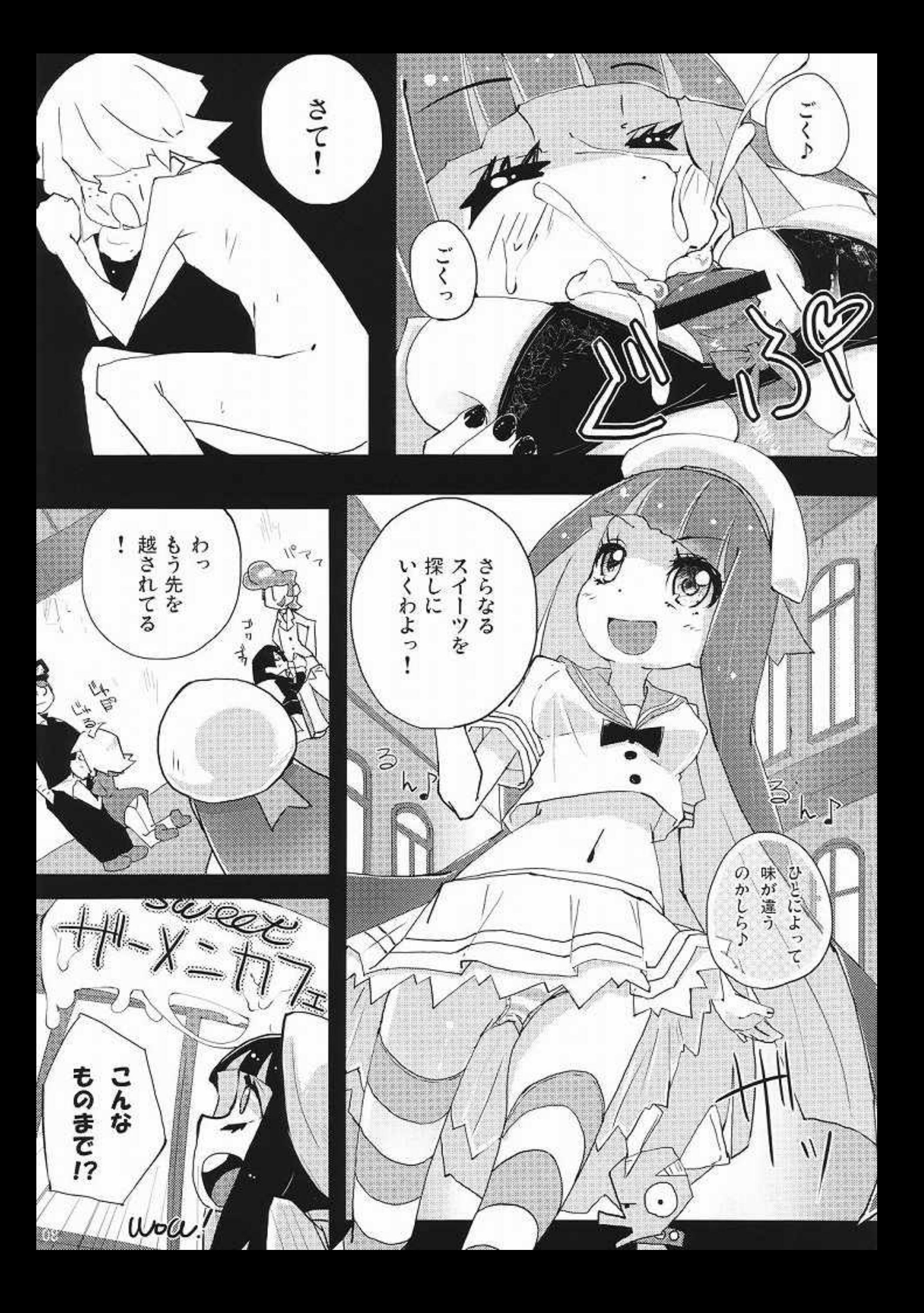

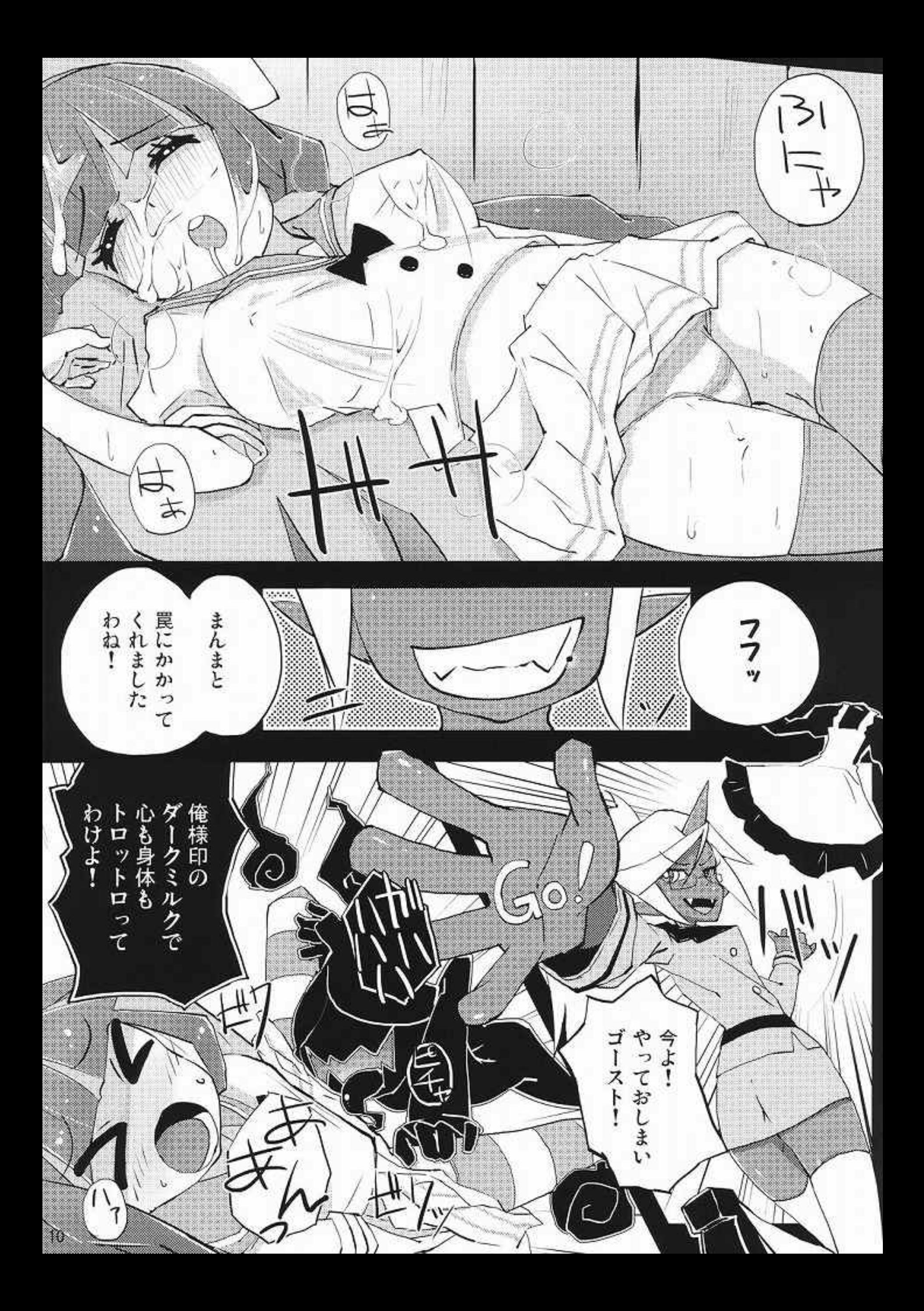

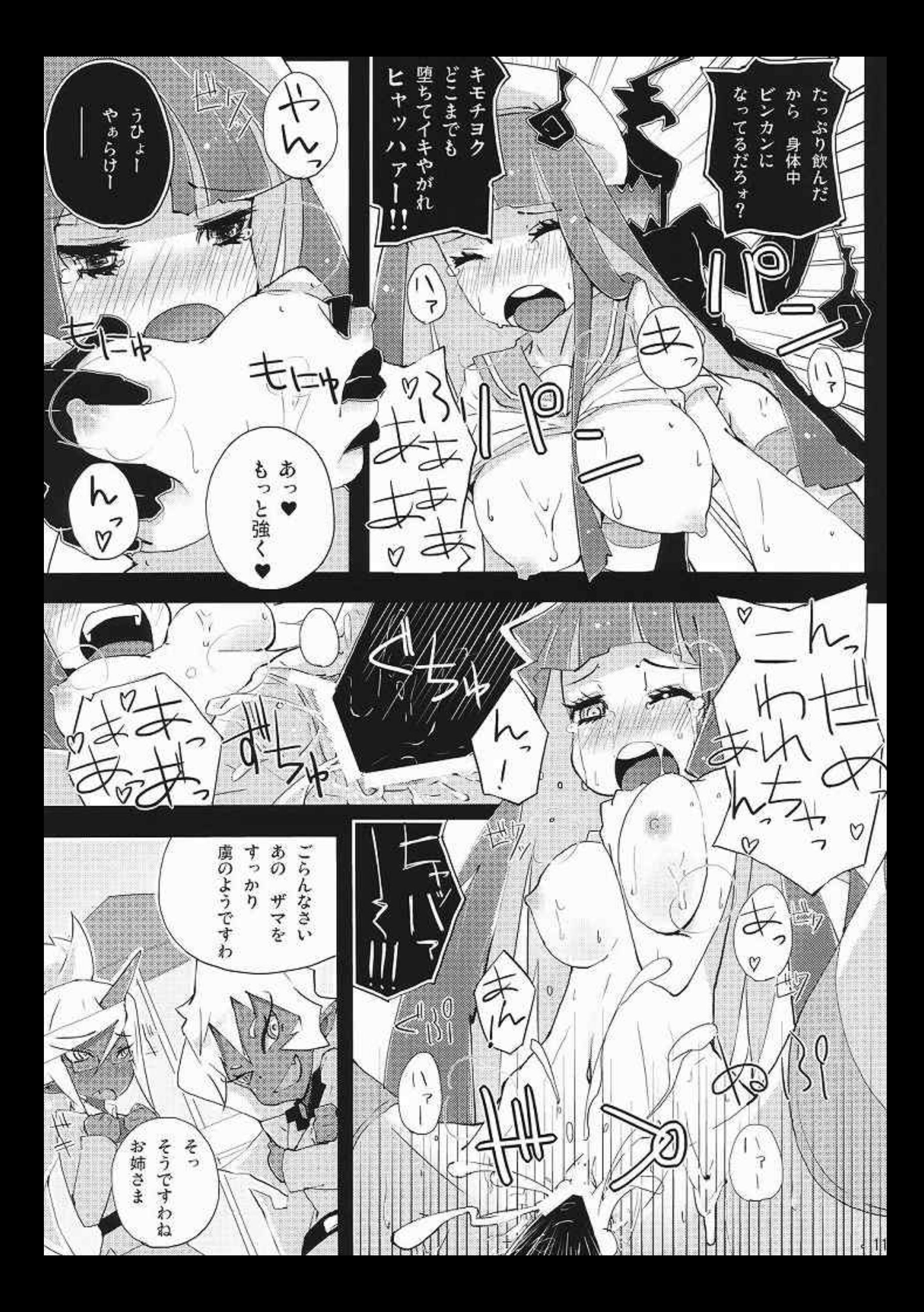

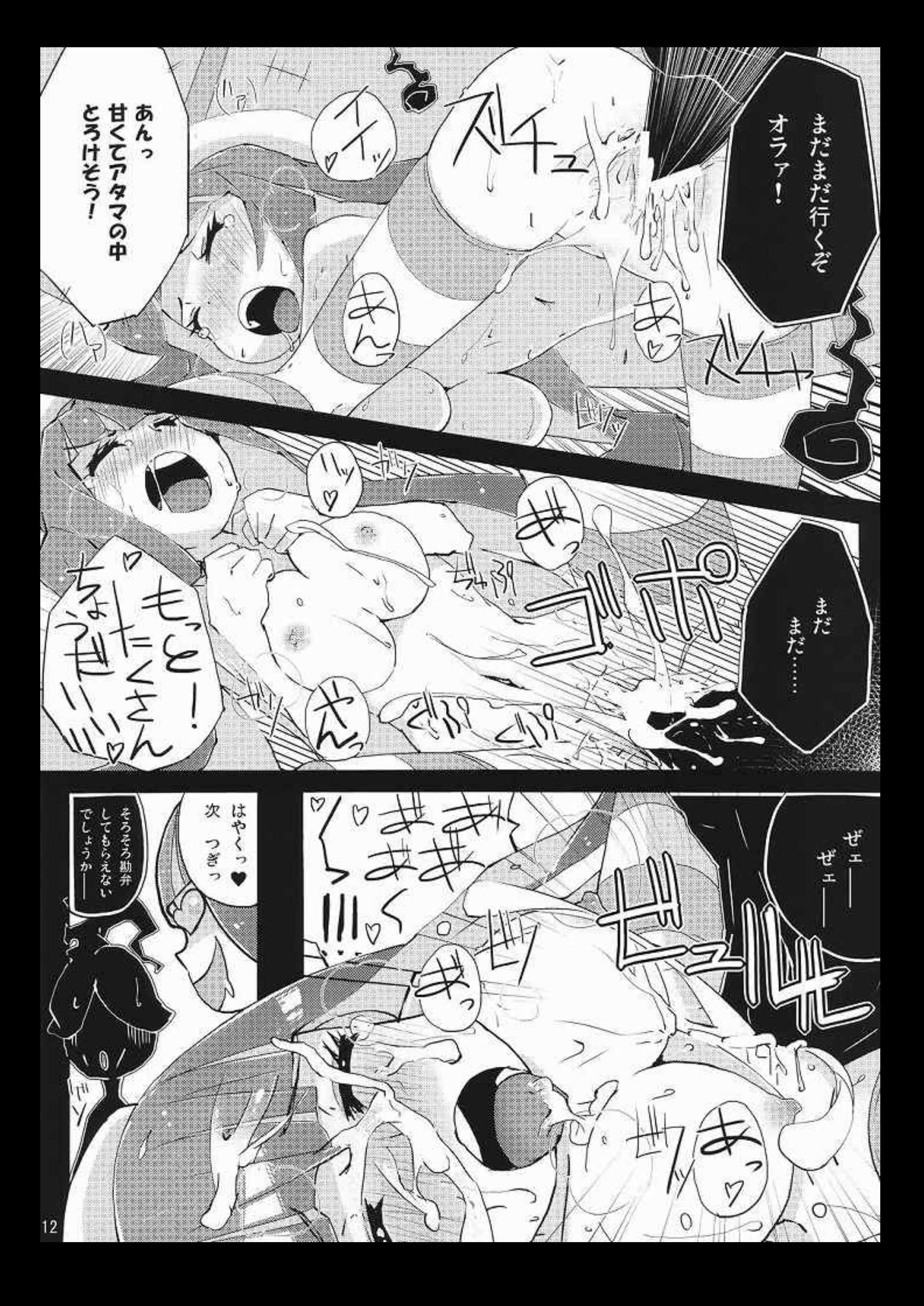

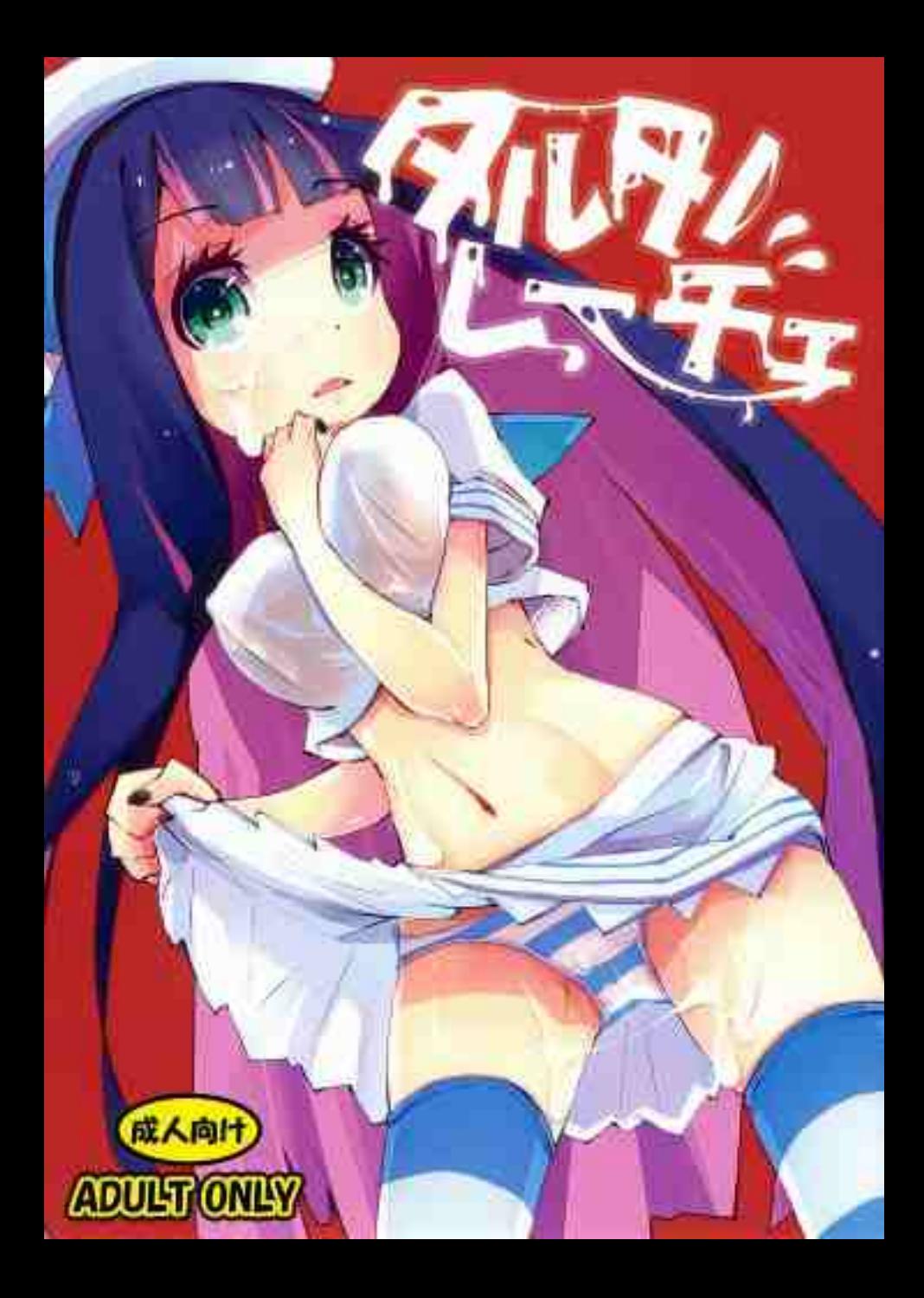